• z/OS 1.11 provided improved resource optimization and economics with the introduction of the capability to run System z Application Assist Processor (zAAP) eligible workloads on System z Integrated Information Processors (zIIPs).

- This new support allows an installation to run zIIP and zAAP eligible workloads on installed zIIP processors. - This new capability is ideal for customers without enough zAAP or zIIP eligible workloads to justify a specialty engine today; the combined eligible TCB and enclave SRB workloads might make the acquisition of a zIIP cost<br>effective effective.
- -This new capability is also of value to customers who have only a zIIP processor by making it possible to have existing JAVA and XML based workloads run on the existing zIIPs.
- The ZAAPZIIP support is available on z/OS 1.11 and the support is also provided for z/OS 1.9 and z/OS 1.10 with the PTFs for APAR OA27495

Note: The supported operating systems must be running on any System z9®, System z10, or System z196 server.

**System Set-Up** ZAAPZIIP support is enabled through the use of a new keyword in the IEASYSxx member of SYS1.PARAMLIB.

The allowed syntax and defaults differ based on the z/OS release levels:

## **z/OS v1.9 and z/OS v1.10**

## **ZZ**=YES | **NO**

- YES zAAP eligible work is able to run on an available zIIP processor when no
- zAAP processors are present. NO - zAAP eligible work cannot run on an available zIIP processor when no zAAPprocessors are present.

## **z/OS v1.11**

## **ZAAPZIIP**=**YES** | NO

- YES zAAP eligible work is able to run on an available zIIP processor when no zAAPprocessors are present.
- NO zAAP eligible work cannot run on an available zIIP processor when no zAAPprocessors are present.

## **ZZ**=**YES** | NO

### ZZ is defined as an alias for ZAAPZIIP.

## **System Requirements**

- Certain hardware configuration requirements must be met in order to use the ZAAPZIIP support.
- The support is active only when the following list of conditions are met:
- > The LPAR must be IPL'ed in order for the support to work and *all* of the conditions must be met.
- > Later configuration changes to make the hardware condition be met are not sufficient.
- **1.** ZAAPZIIP=YES is specified or defaulted. ZZ syntax is also acceptable.
- **2.** There are (or could be, via dynamic CPU addition) zIIPs defined to this LPAR.
- **3.** No zAAPs are defined to this LPAR, whether online, offline, or in the reserved state.
- 
- **4.** No zAAPs in the configured state are installed on the processor.
- **5.** The Global Performance Data Control setting is set for the LPAR.
- **NOTE:** This allows a given LPAR to determine the status of zAAPs on the entire processor. **6.** The ZAAPZIIP support does not remove the requirement to purchase and maintain one or more general purpose processors (GCP) for every zIIP processor on the server.
- The following information should be understood for each condition:

## **1. ZAAPZIIP Specified**

 If there is a mistake in the IEASYS*xx* specification for ZAAPZIIP the IPL will be halted and a WTOR issued to allow the operator to correct the specification. See message IEA341A for more information. In z/OS 1.11 if the operator is going to use the WTOR reply to correct the specification error then the keyword ZAAPZIIP must be used and not the alias ZZ. Specifying the alias of ZZ is not supported even if the ZZ alias was used in the parmlib definition. For earlier releases only the ZZ syntax is supported and can be used to reply to the WTOR.

## **2. zIIP defined to the LPAR (potentially).**

If a zIIP processor is online in the LPAR and all of the other ZAAPZIIP conditions are met then *all* the previously zAAP eligible workloads will be reported as zIIP time. There is *no external method* to determine in the ZAAPZIIP environment how much of the zIIP busy is due to previously zAAP eligible workloads.

If ZAAPZIIP is active (defined as being specified as YES in the IEASYSxx member used for the current IPL and all other hardware conditions were met at the time of the IPL), but there is no zIIP processor currently online then the zAAP eligible workloads will still be reported as zIIP eligible and be reported as zIIP time, (IIPCP time in RMF terms.) If a zIIP processor is dynamically added to the LPAR the zAAP eligible workloads will run on the zIIP processor automatically.

## **3. No zAAPs are defined to the LPAR**

 The quickest method to test for this condition is to issue a **Display M=CPU**or offline to the LPAR. It is also necessary to look at the LPAR definition panel for the LPAR to ensure the RESERVED fields are set to zero for zAAPs. See an example of the LPAR panel below.

# Logical Processor Add: LP08 (Active) - LP08

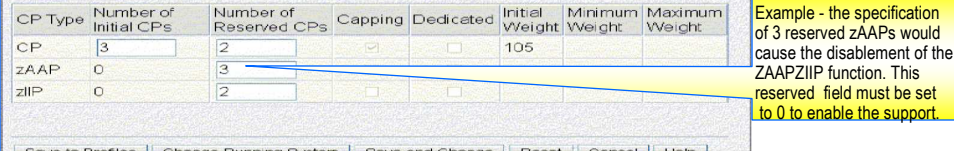

**ISSUED** 

Save to Profiles | Change Running System | Save and Change | Reset | Cancel | Help |

## **4. No zAAPs Configured on the CEC.**

**Affan** In order for ZAAPZIIP support to work there cannot be any zAAPs installed on the server. This restriction applies to active active OnDemand record would have to be changed to not specify zAAPs and then the record reactivated.<br>IZOS, on either an IBM 210 Server or a IBM 2196 Server, allows the dynamic activation of a zAAP even if the RESERVED fie server or an IBM Z196 server, if a zAAP processor is dynamically added to the server configuration the ZAAPZIIP support will be stopped. Any zAAP eligible work will no longer be able to run on the zIIP and will instead have to be run by the general purpose CPs. If the newly configured zAAP is brought online to the z/OS partition the zAAP eligible work would run on the available zAAP.

**TM**z/VM partition and IPL a z/OS guest which specifies ZAAPZIIP=YES and have the support work even if the processor has zAAPs**NOTE:** There is one exception to this requirement and this is for a z/VM environment. For testing purposes it is possible to have a installed and being used by other partitions. Of course for the support to work the z/OS guest must still be defined without any zAAPprocessors. A zIIP processor would also be needed in the z/OS guest to actually experience the zAAP eligible work moving to thezIIP. Without a zIIP defined to the z/OS guest the testing could only verify the IPL process changes.

## **5. Global Performance Data Control must be set.**

 Global Performance Data Control is a PR/SM parameter which is set on the PR/SM Image Security panel. See the PR/SM Planning Guide, SB10-7153-*xx* for more information. Except for LPARs which require a highly trusted environment most environments run with this option turned on. This same option is required, for instance, for hiperdispatch support to work in z/OS. Below is an example of the panel where this option must be set.

#### Customize Image Profiles: H32D : LP1 : Security Partition Security Options <sup>白</sup> H32D □ Global performance data control  $E - LP1$  $\Box$  Input/output (I/O) configuration control General  $\Box$  Cross partition authority Processor  $\Box$  Logical partition isolation Security Storage Counter Facility Security Options Options  $\Box$  Basic counter set authorization control Load Problem state counter set authorization control Crypto Crypto activity counter set authorization control Extended counter set authorization control Coprocessor group counter sets authorization control Sampling Facility Security Options Basic sampling authorization control CPACF Key Management Operations Permit AES key import functions Permit DEA key import functions

## **6. Required to have 1 GCP for each zIIP**

 The ZAAPZIIP support does not change the requirement for every purchased zIIP to be paired with a purchased general purpose CP. Installations looking at converting zAAPs to zIIPs, or who will have a large combined zAAP and zIIP requirement need to be aware of this continuing restriction.

 One of the most **common questions** asked about this support concerns installations which already have both zAAPs and zIIPs and neither of the processor engines are very busy.

 - In this case it is possible to *re-characterize* a zAAP to a zIIP but the requirements to allow this re-characterization will have to be discussed with the local IBM Account team. There would be no performance penalty involved for running zAAP work on a zIIP. - Installations should look at their long term specialty engine requirements to decide what combination of zIIPs and zAAPs are best suited for them.

## **Operations**

 • The LPAR must be re-IPL'ed in order for the support to work. At IPL time all of the hardware conditions must be met. Configuration changes made after the IPL intended to make the hardware condition be met are *not* sufficient to allow the function to be enabled. • Until z/OS 1.12 there is no display command available to determine if the LPAR is running in ZAAPZIIP. Introduced in **z/OS v1.12**, there is a new command which will display the status of the ZAAPZIIP support and help potentially explain why the environment cannot support ZAAPZIIP functionality. To specify

# this command issue: **D IPLINFO,ZAAPZIIP,STATE**

**IEE256I ZAAPZIIP STATE:** *state*Explanation: In response to a DISPLAY IPLINFO, ZAAPZIIP. STATE **Explanation: <b>Explorite Transformer** is plays the state of the zAAP on zIIP function.

 **NOTE:** There is *no operator command* to turn the function **on** or **off**. •The best test to determine if ZAAPZIIP support is working is to identify a workload which is zAAP eligible, a small test JAVA job is one example, and watch if the work is run on the zIIP or if a GCP runs the work. If the zIIP processors are over-committed then the zIIPprocessor can request "help" from the general purpose CPs. If the ZAAPZIIP support is working then the time spent on the GCP giving "help" will be recorded as IIPCP time in RMF or SMF30 records and not as AAPCP time. If it is being recorded in the zIIP CPU fields then it is working. If not, then one of the hardware conditions, previously discussed, has not been met.**zAAP Eligible Workloads**

 •With the ZAAPZIIP support enabled, and if the LPAR has a zIIP processor, z/OS will treat all zAAP eligible work instead as zIIP eligible work. Selection of which specific workload will run on the zIIP in this combined environment is based on the **WLM** set dispatch priority of the workloads. Hence, higher priority zAAP workloads could run in front of zIIP workloads, and vice versa. zAAP eligible workloads will lose their "zAAP eligible" designation once the ZAAPZIIP support is enabled but will gain a "zIIP eligible" designation. - From an RMF reporting perspective all of the previously eligible zAAP work will be reported as zIIP time.

•The specification of the zAAP related keywords IFAHONORPRIORITY and ZAAPAWMT in the IEAOPTxx parmlib member are ignored and *do not* apply to the previously zAAP eligible workloads when ZAAPZIIP is active. To provide the same controls it is necessary to use the equivalent zIIP parameters IIPHONORPRIORITY and ZIIPAWMT.

•The use of PROJECTCPU *does not* change. If ZAAPZIIP=NO is specified then a zAAP eligible workload would still be measured for how much zAAP eligible work there is and it would be reported via the AAPCP RMF fields. If ZAAPZIIP is enabled but there is no zIIPprocessor online to the LPAR the zAAP eligible work would be reported as IIPCP time. Below is a table which describes how zAAPeligible work would be recorded in RMF for different scenarios of ZAAPZIIP support given different specialty CP configurations.<br>- The ZAAPZIIP functio<u>n is considered ON *only* when all of the conditions are met. \_\_\_\_</u>\_\_\_\_

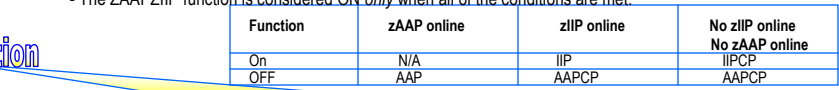

RMF reporting, and by extension, performance reporting, capacity planning, and chargebacks will *all be impacted* by the use of ZAAPZIIP support. Those systems management processes created when workloads ran on zAAPs will have to be updated to use the appropriate zIIP fields out of the **RMF 70, 72**, and **30** records when ZAAPZIIP support is enabled.

**Global Performance Data Control** This control limits the ability of a LP to view CP activity data for otherLPs. LPs with control authority for global performance data can view CP utilization data and Input/Output Processor (IOP) busy data for all of the LPs in the configuration. Additionally, gathering of FICON channel measurements requiresselection of this parameter. **Note:** Logical partitions that use HiperDispatch also requires global performance data authorization in order to properly utilize excess CPU resources in the configuration.See:5 #09 zNibbler (Q&A Hiperdispatch&CP\_Weights)

**z/OS** $Z$ AAP on  $Z$ IIP Update **1962817**